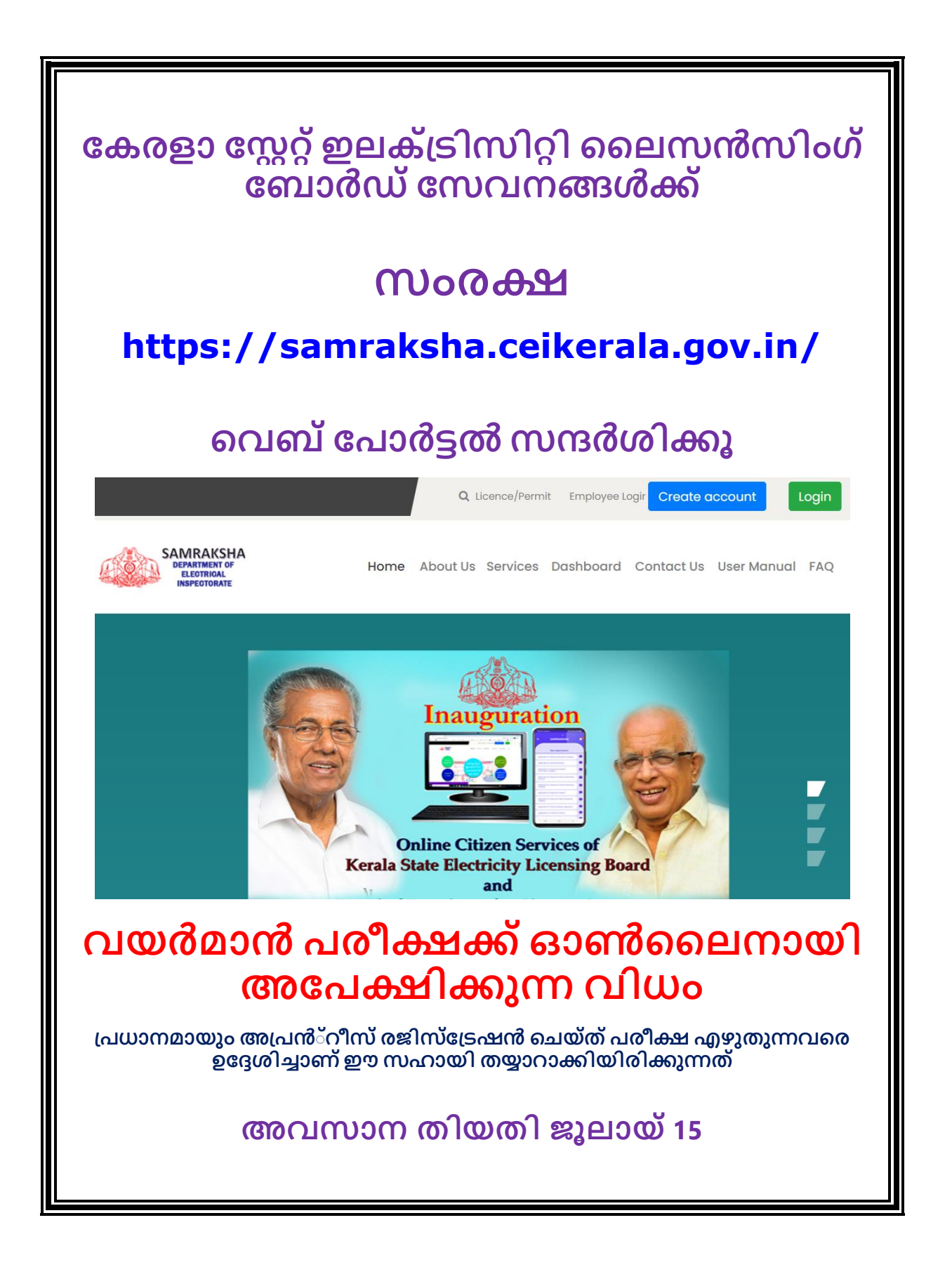

**സിംരക്ഷഎന്ന ഓൺലലൻ ക ാർട്ടൽ വഴിയാണ് വയർമാൻ രീക്ഷക്ക്അക ക്ഷനൽകേണ്ടത് ക ാർട്ടൽ വിലാസിം താവഴവക്കാരുക്കുന്നു <https://samraksha.ceikerala.gov.in/> ഓൺലലനായി അക ക്ഷനൽേുന്നതിനുള്ള അവസാന തിയതി ജൂലായ്15 ഫീസ്560/- (ഫീസ്ഓണലലനായി അരക്കണിം) സിംരക്ഷ ക ാർട്ടലിൽ രജിേർ വെയ്യുന്നതിനായി നിങ്ങൾക്ക് Mobile Number, email ID എന്നിവ** അത്<del>ധാ</del>വശ്യമാണ് **email ID ഇല്ലാത്തവർ ുതിയ ID ഉണ്ടാക്കുേ. ഉള്ളവർ അത്് വർത്തനക്ഷമാവണന്ന്ഉറപ്പുവരുത്തുേ േൂരാവത താവഴപ്പറയുന്നകരഖേളുവര കസാഫ്റ്റ്കോപ്പി തയ്യാറാക്കി വ ൻല്ഡവികലാ, CD യികലാ, വമാല ലികലാസൂക്ഷിക്കുേ 1. ഒപ്പ് (ഒപ്പ്വയക്തമായിരിക്കണിം) 2. കഫാകട്ടാ (മുഖിം വയക്തമായിരിക്കണിം) 3. ID ് ൂഫ് (EPIC, AADHAR, Driving License, PAN ഏവതങ്കിലുിം ഒന്ന്) 4. വയസ്സ്വതളിയിക്കുന്നകരഖ (SSLC/ജനനസർട്ടിഫിക്കറ്റ്) 5. അ് ൻ്്റീസ് രജിസ്ക്രഷൻസർട്ടിഫിക്കറ്റ് 6. SSLC സർട്ടിഫിക്കറ്റ് 7. കോൺ്രാക്റട ിൽ നിന്നുള്ള രിശീലന സർട്ടിഫിക്കറ്റ്(മാതൃേഅവസാനിം വോരുത്തിട്ടുണ്ട്) ഇവസ്ോൻ വെയ്ത്കസാഫ്റ്റ്കോപ്പി തയ്യാറാക്കുന്നതിന് വമാല ൽകഫാണിവലസ്ോനിങ്കസാഫ്റ്റ്വവയർ ഉ കയാഗിക്കാവുന്നതാണ്**

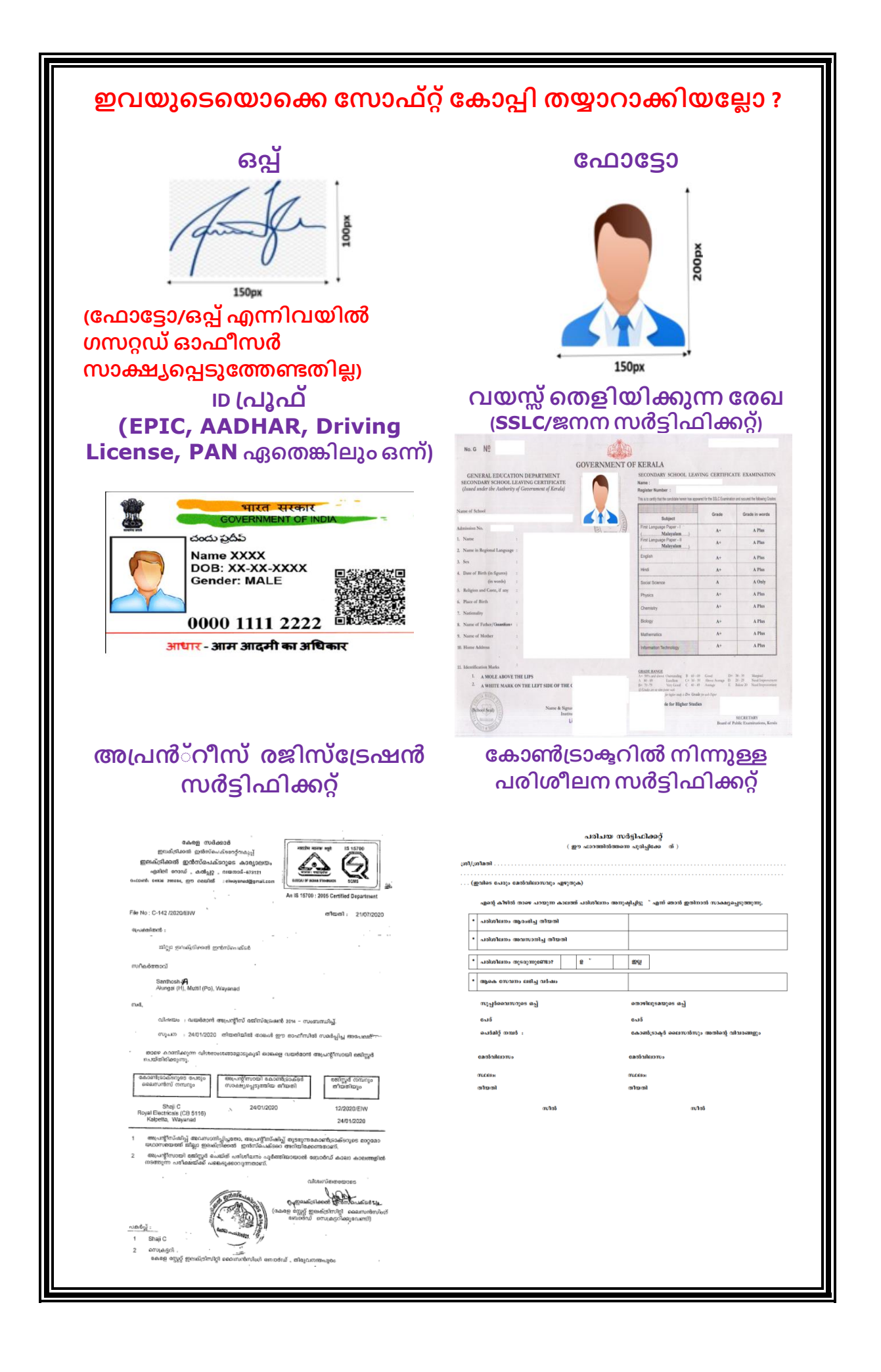

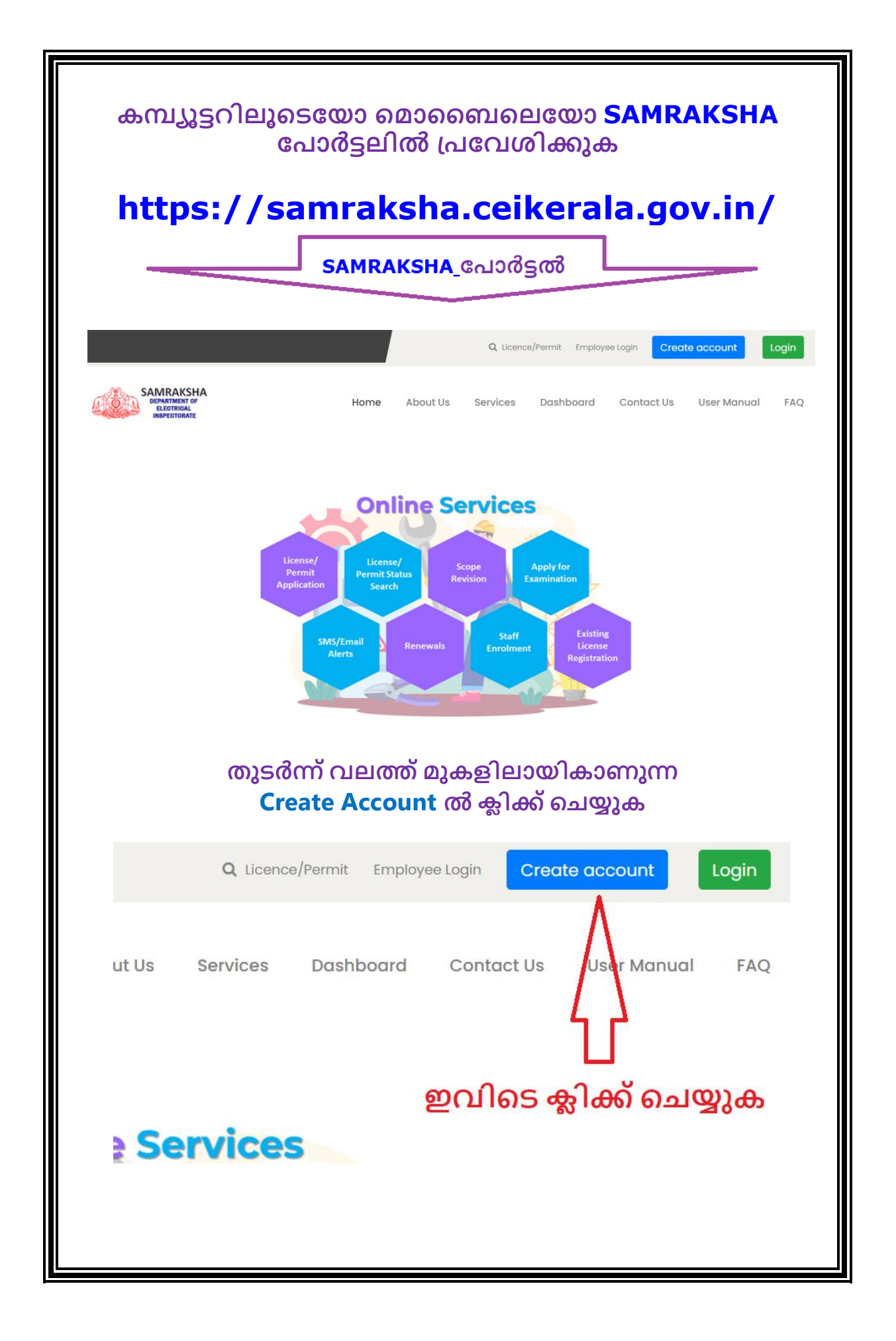

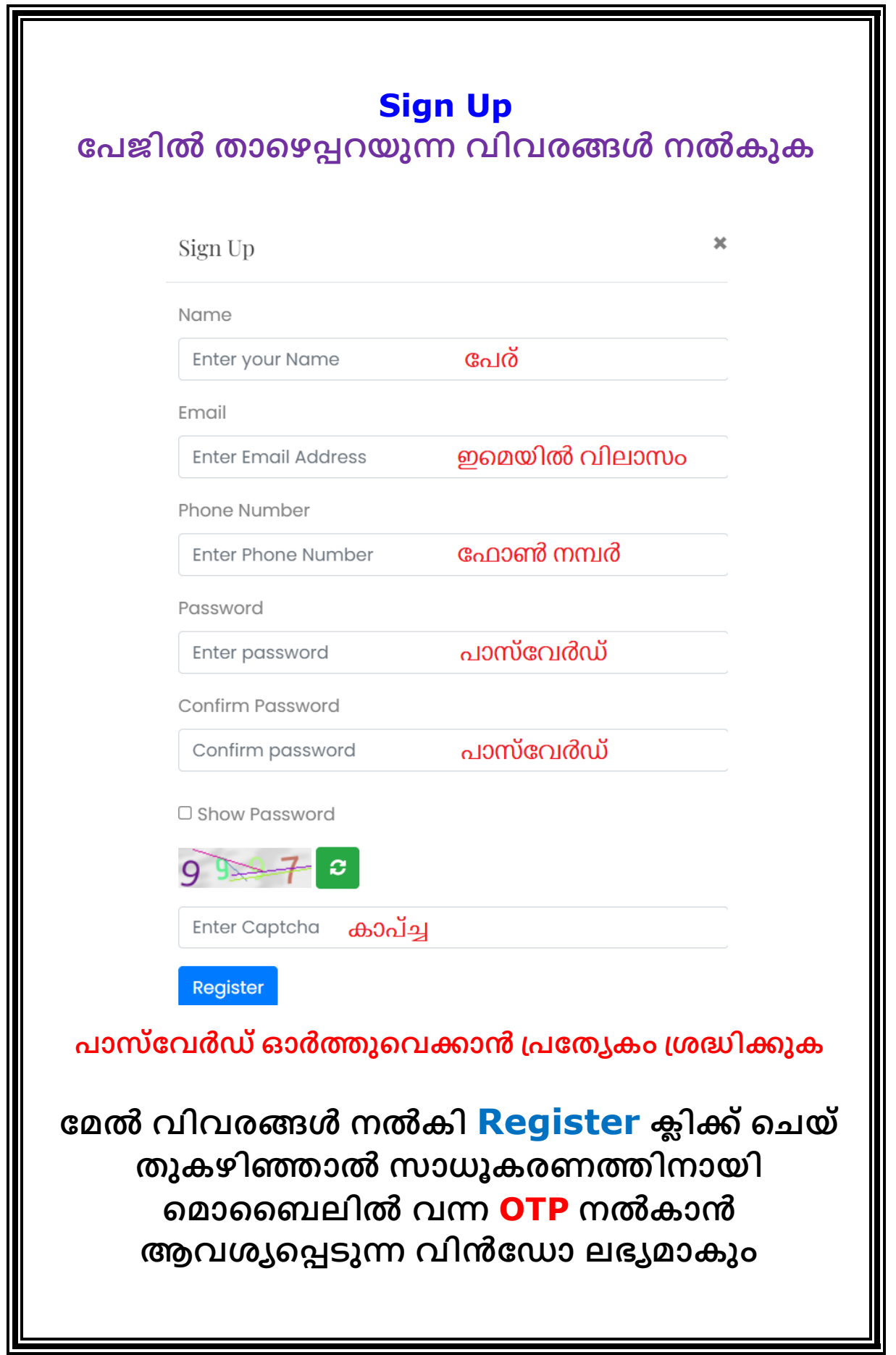

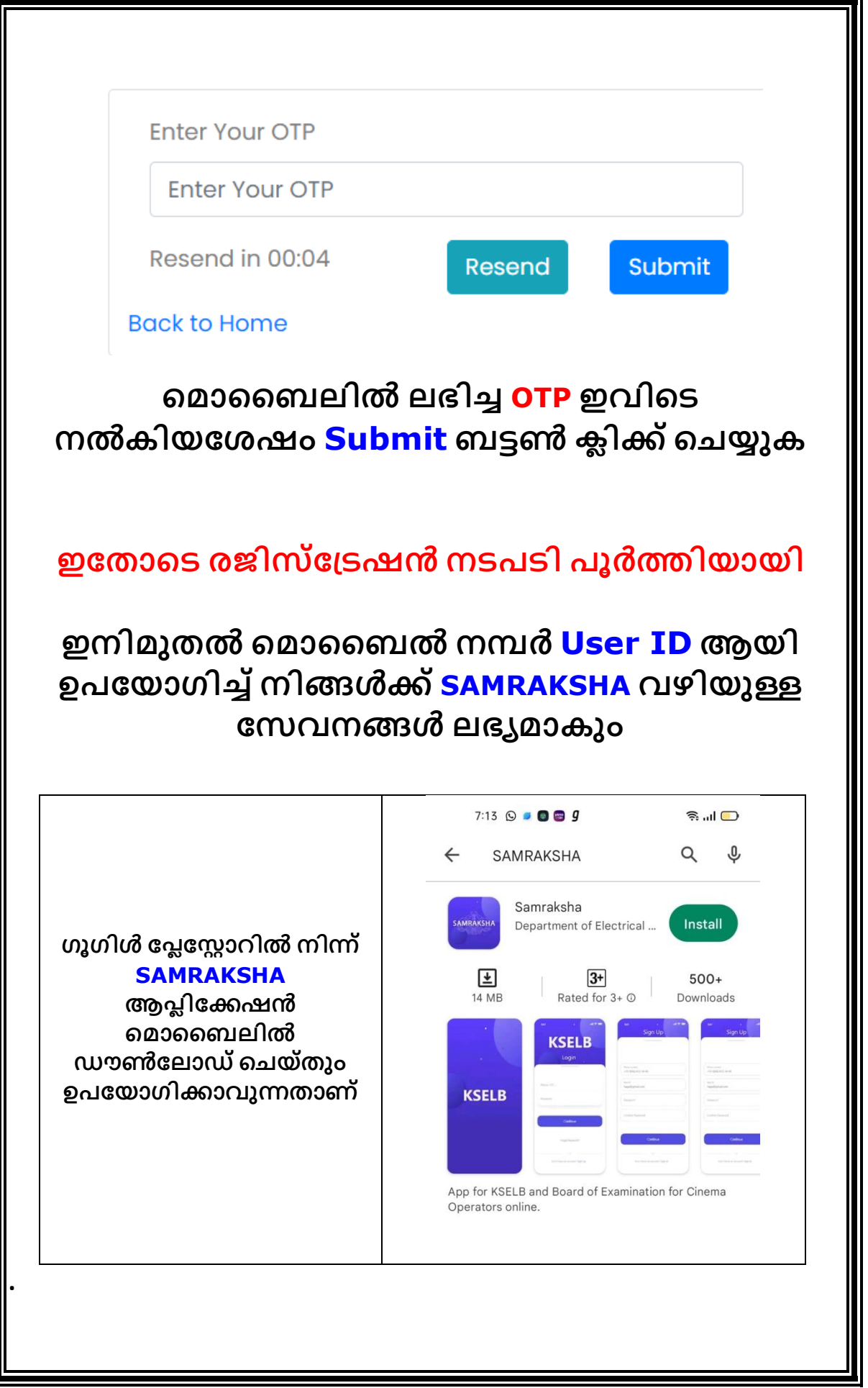

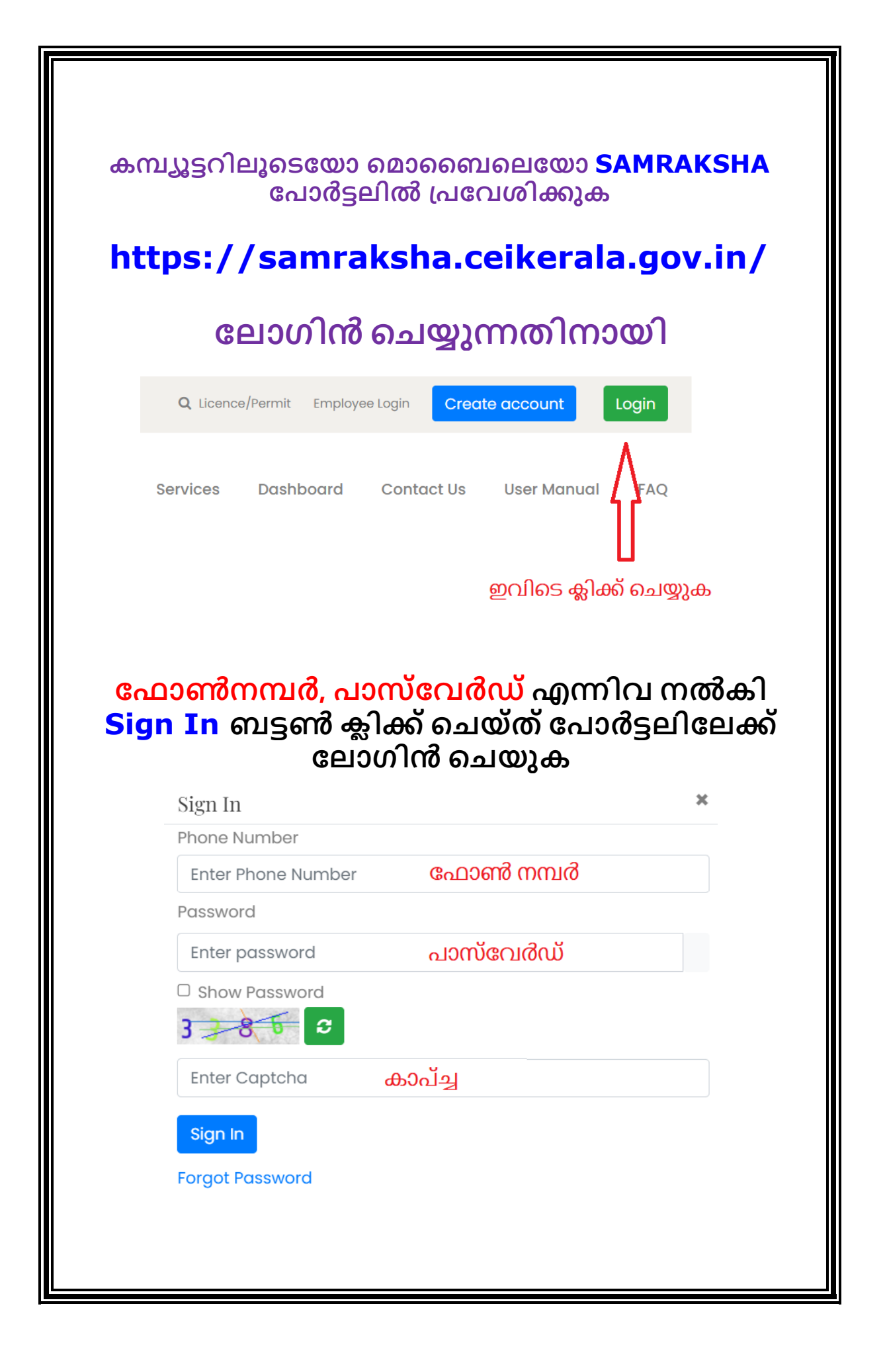

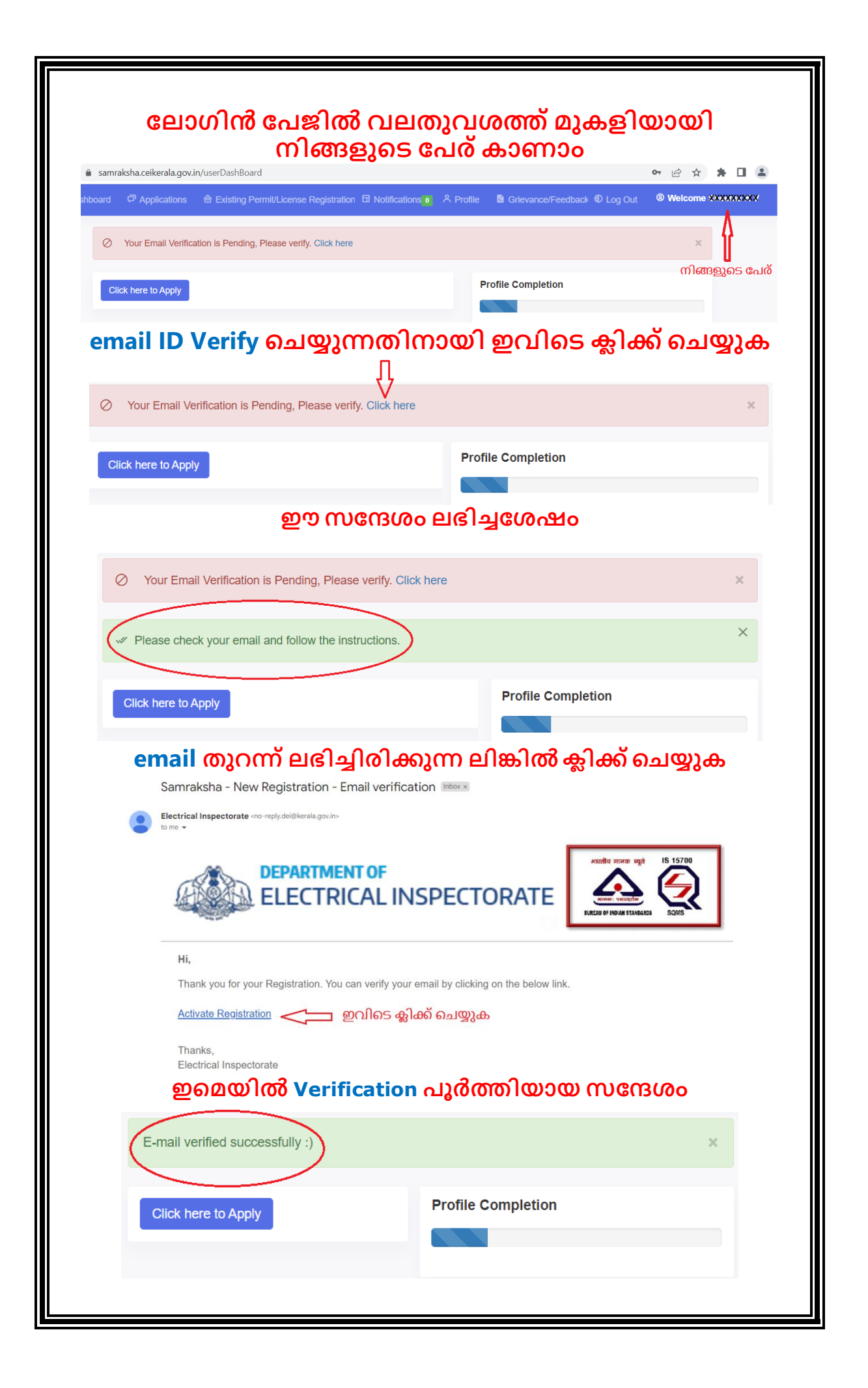

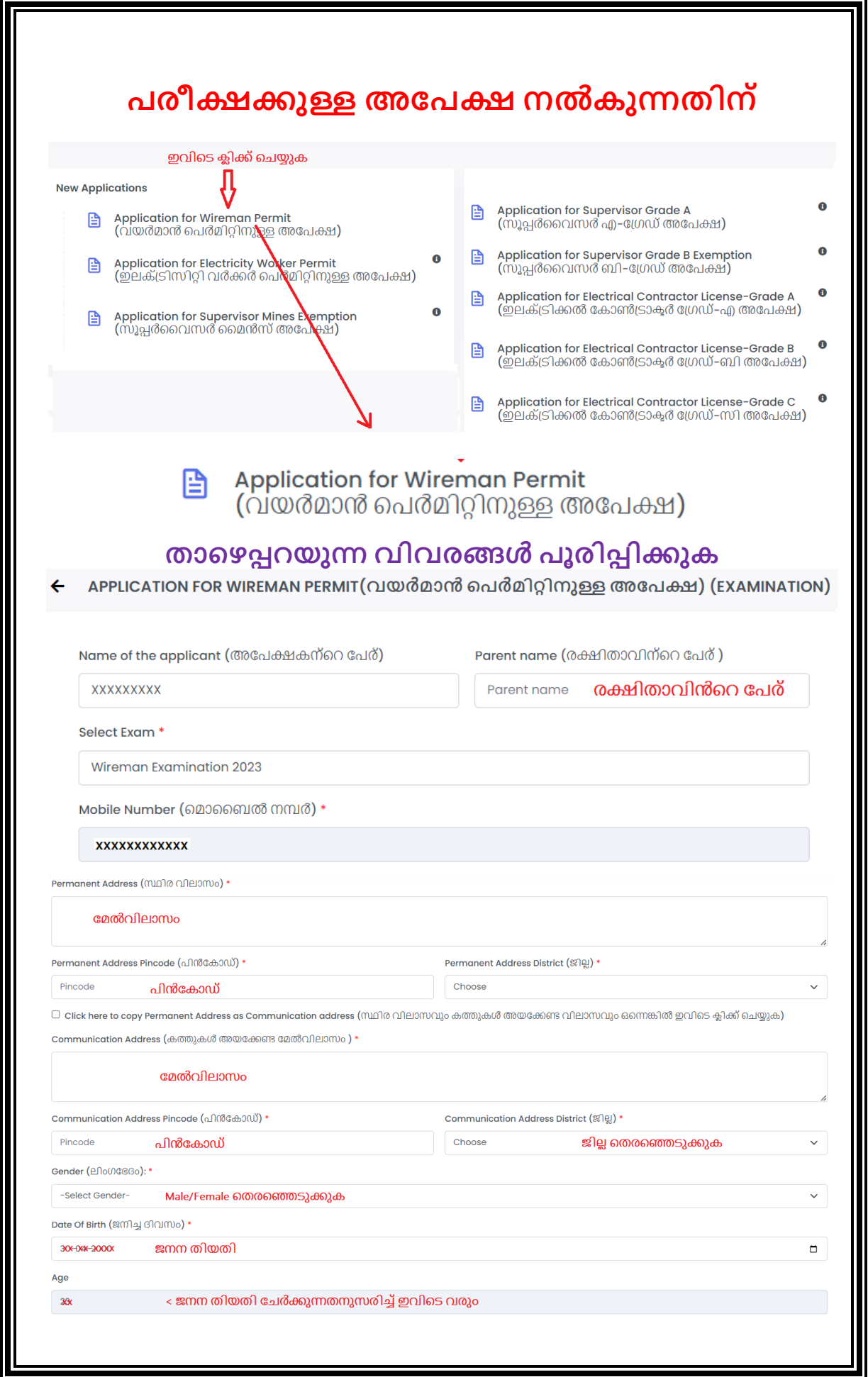

Educational Qualification ((1) 33963000 @900300) \*

Select

വിദ്യാഭ്യാസ യോഗ്യത തെരഞ്ഞെടുക്കുക

Technical Qualification (സാങ്കേതിക യോഗ്യത) \*

Select

സാങ്കേതിക യോഗ്യത തെരഞ്ഞെടുക്കുക

Technical Institution Name and Address (സാങ്കേതിക സ്ഥാപനത്തിന്റെ വിലാസം) \*

വിലാസം നൽകുക

അപ്രന്റീസ് ആയശേഷം പരീക്ഷ എഴുതുന്നവർ കോൺട്രാക്ടറുടെ പേര് / വിലാസം നൽകിയാൽമതി

Contractor License No( കോൺട്രാകൂർ ലൈസൻസ് നമ്പർ)

കോൺട്രാക്ടറുടെ ലൈസൻസ് നമ്പർ ചേർക്കുക

## ഇവിടെ വിദ്യാഭ്യാസ യോഗ്യത എന്നത് **SSLC** ആയിരിക്കും

## **അ് ൻ്്റീസ്ആയകശഷിം രീക്ഷഎഴുതുന്നവർ**

Those who completed successfully one year apprentice registration with a contractor

**എന്നത്വതരവഞ്ഞരുക്കുേ**

## **താവഴവക്കാരുത്തഭ്ാഗിം േൂരി ൂരിപ്പിക്കുേ**

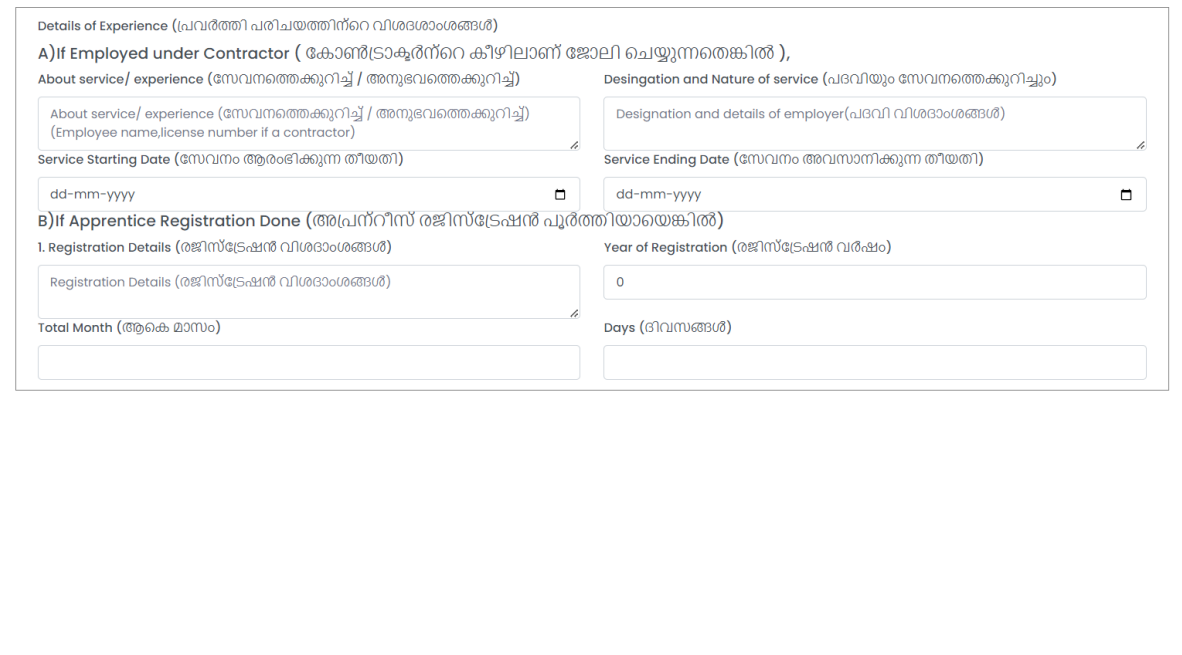

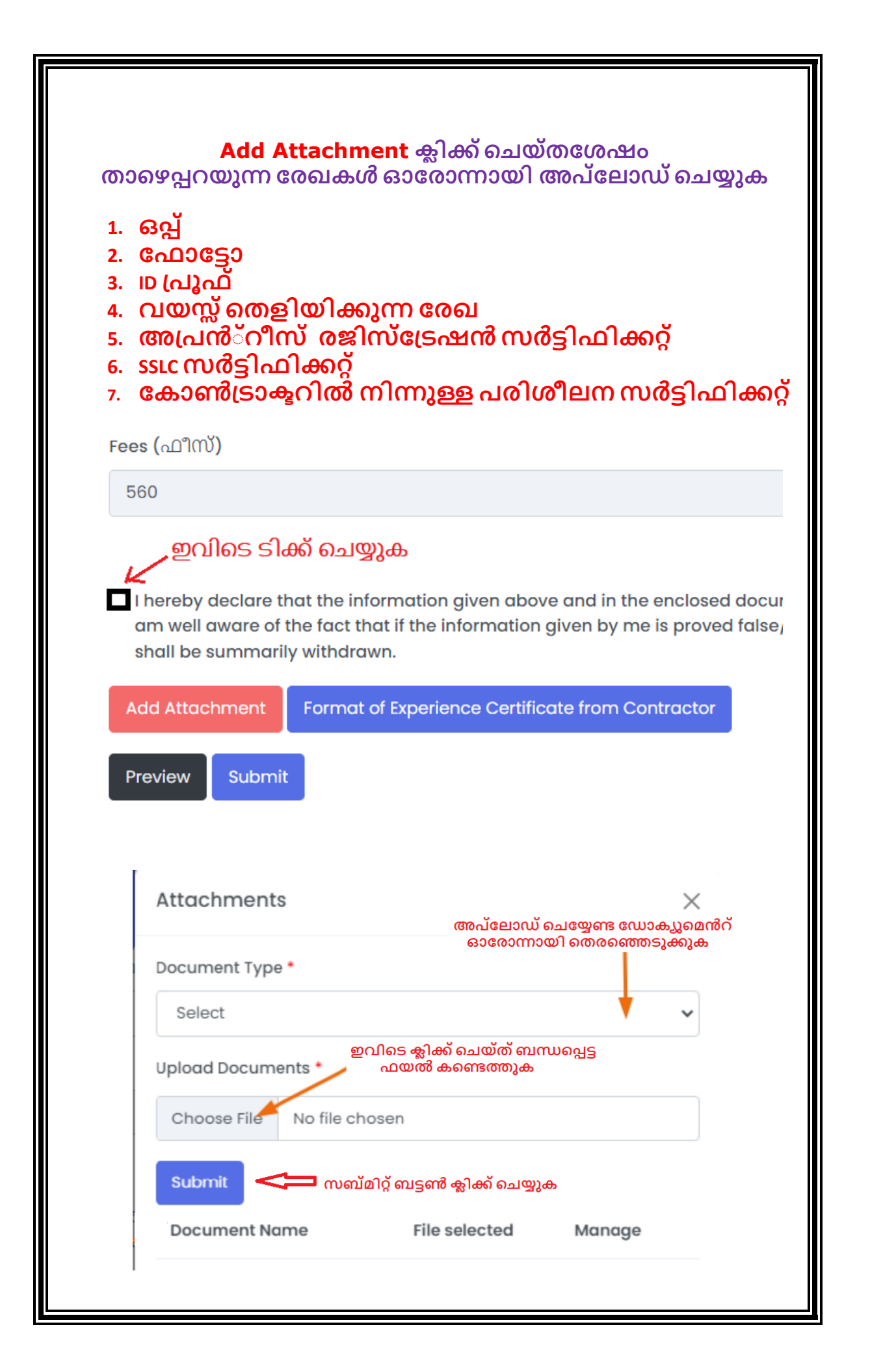

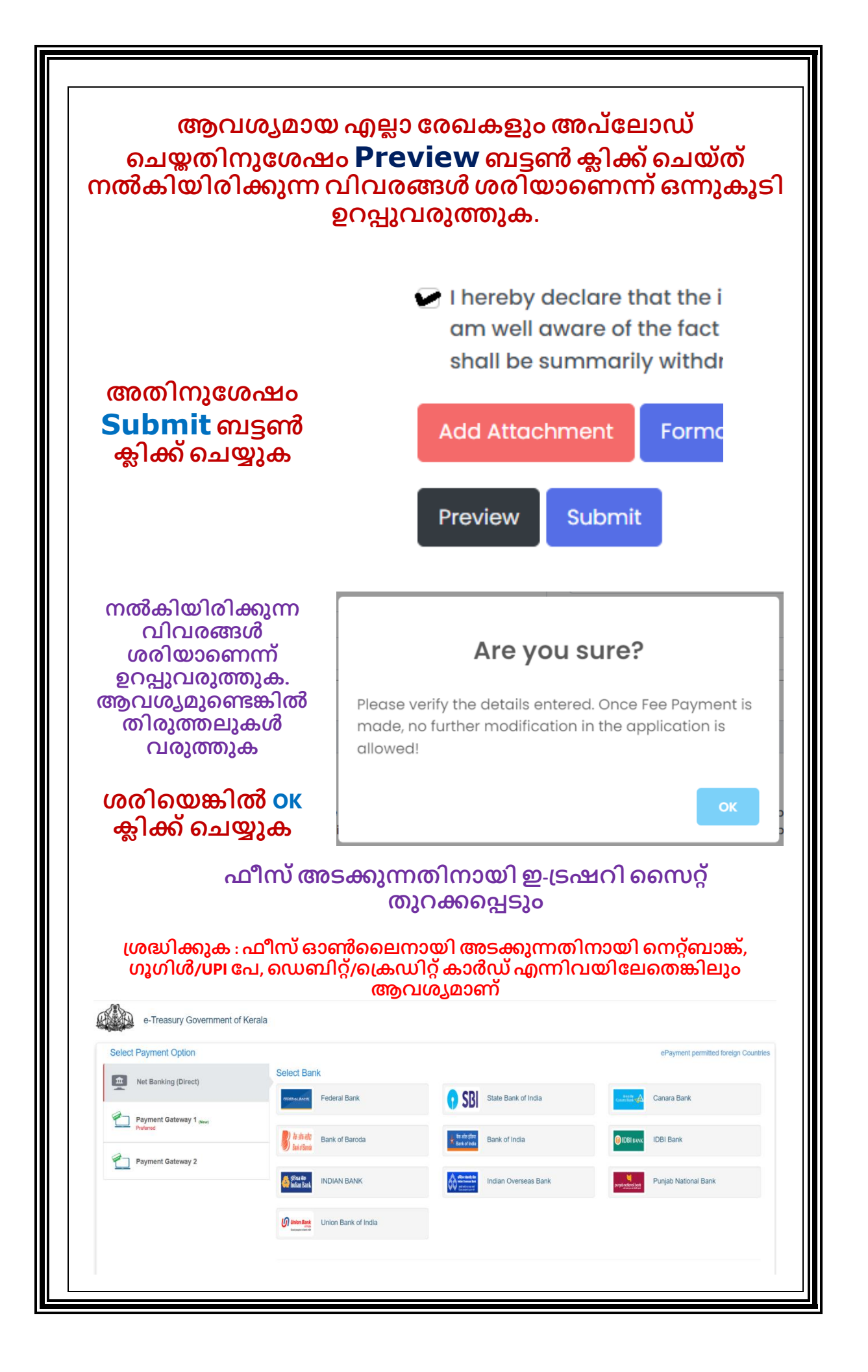

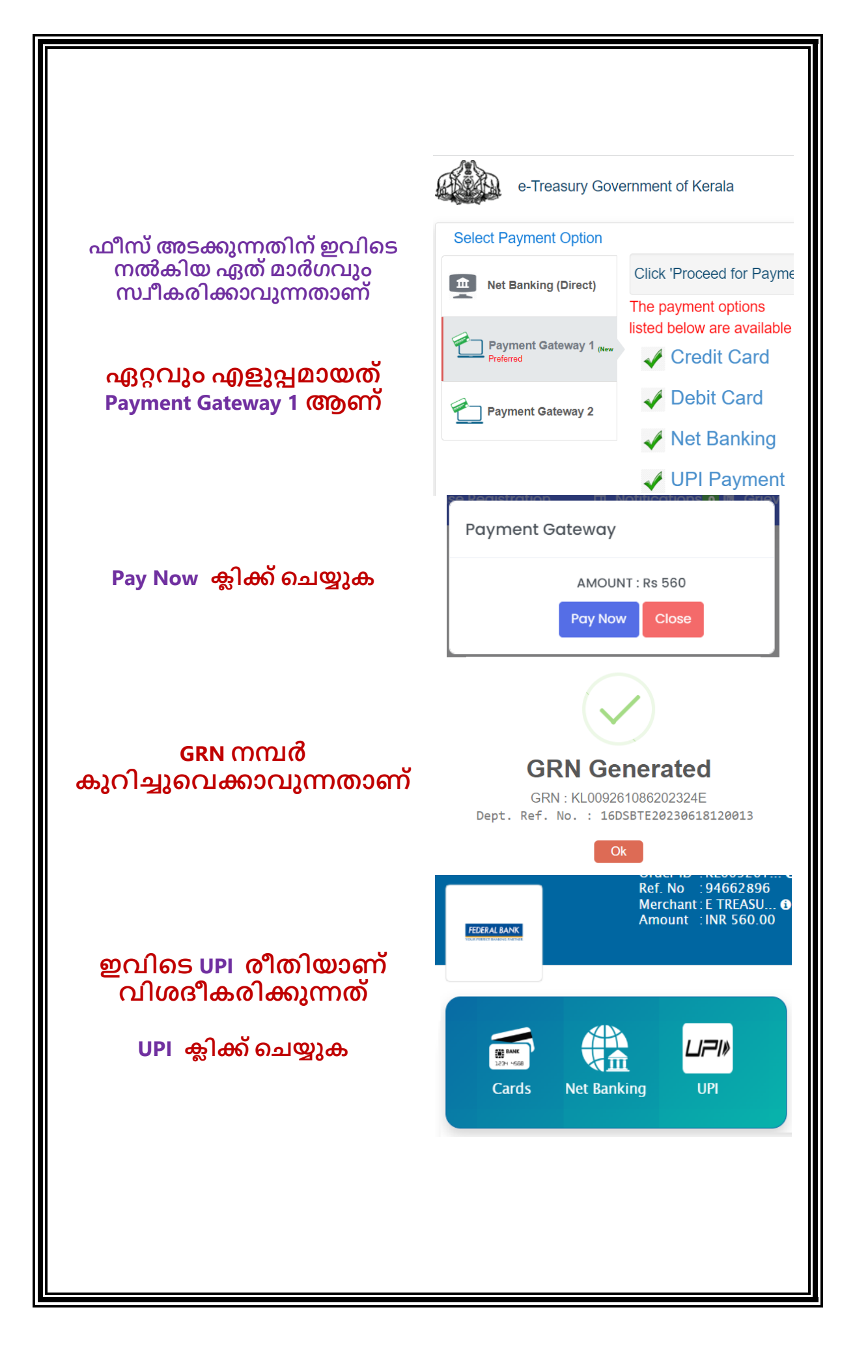

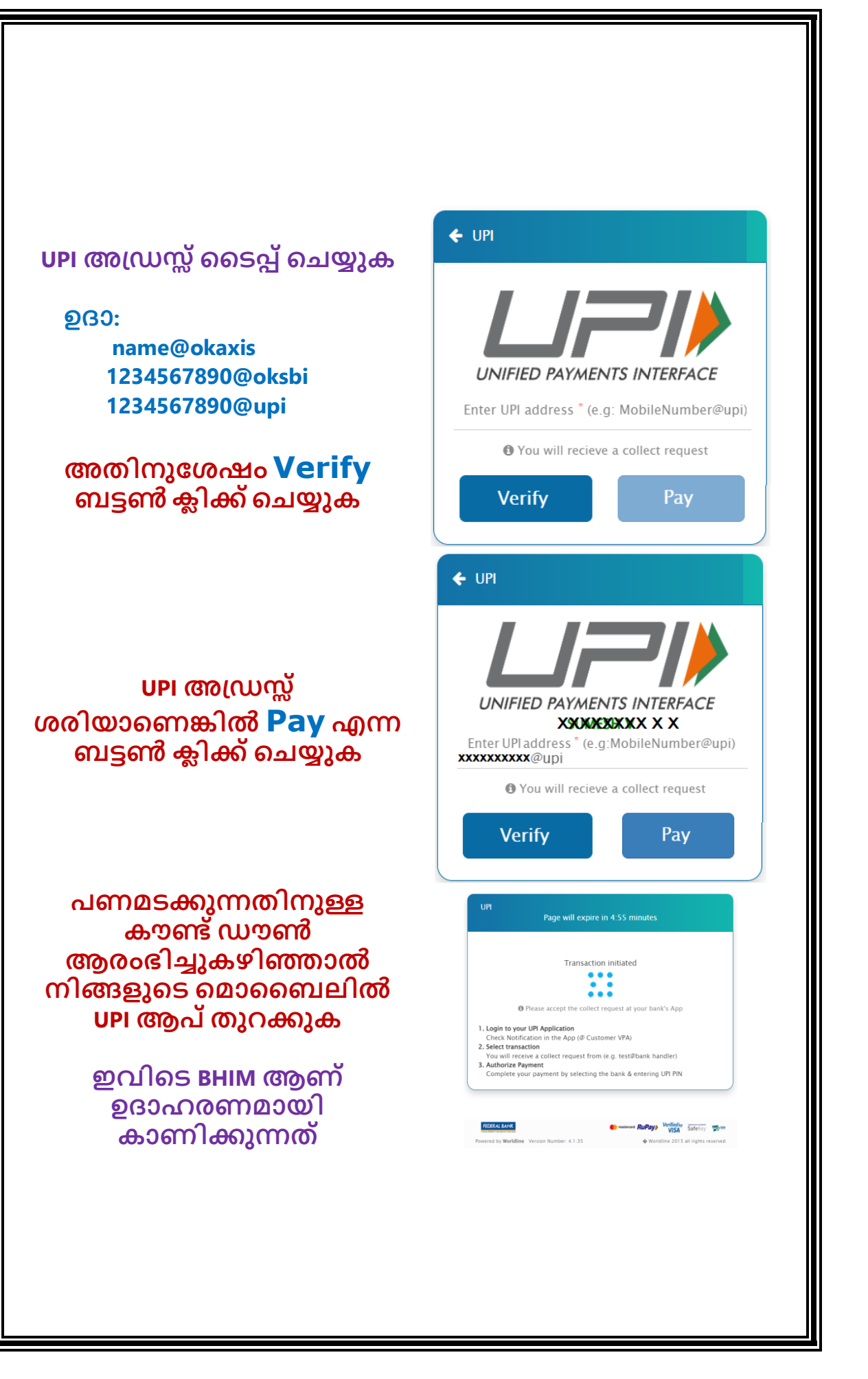

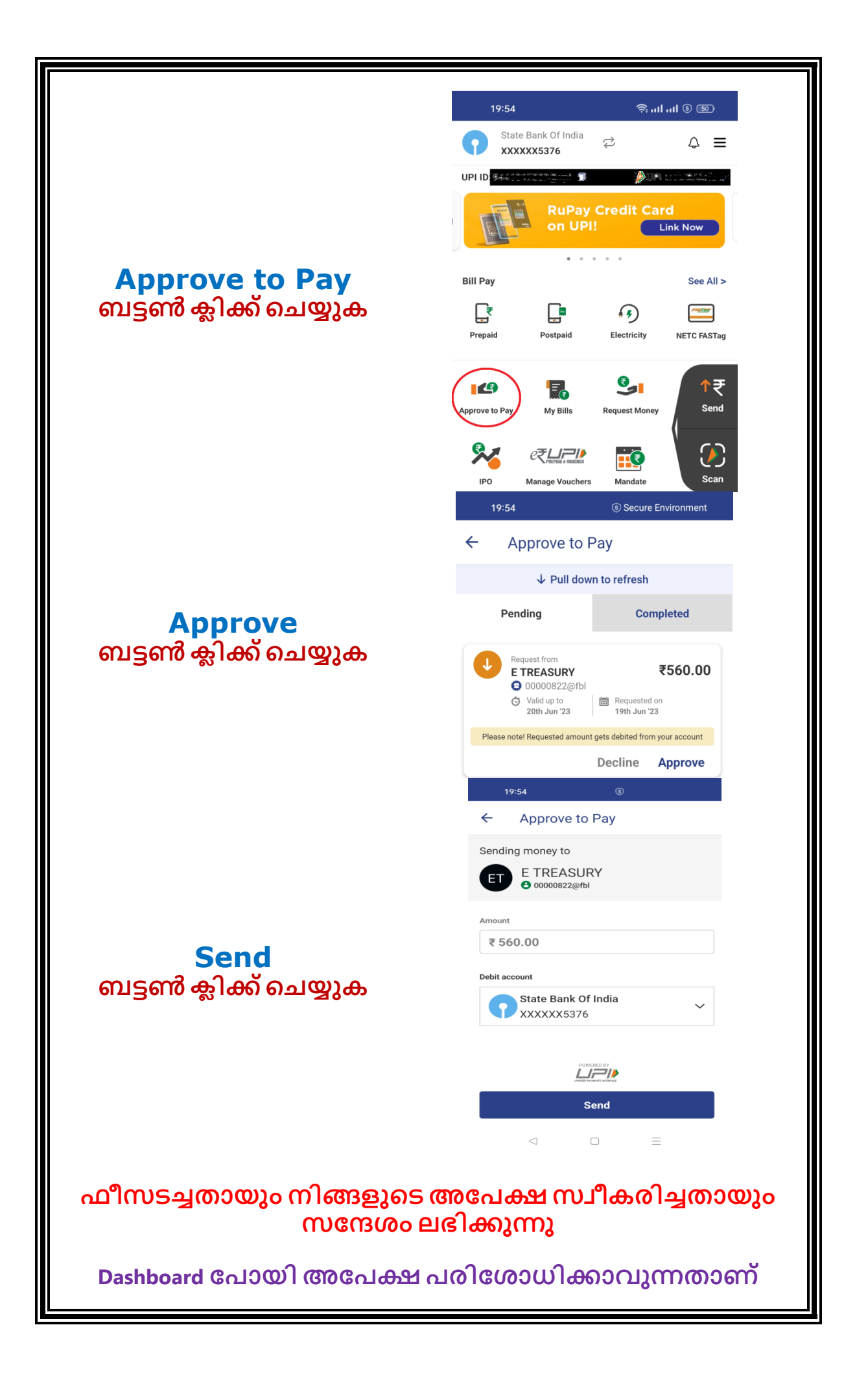

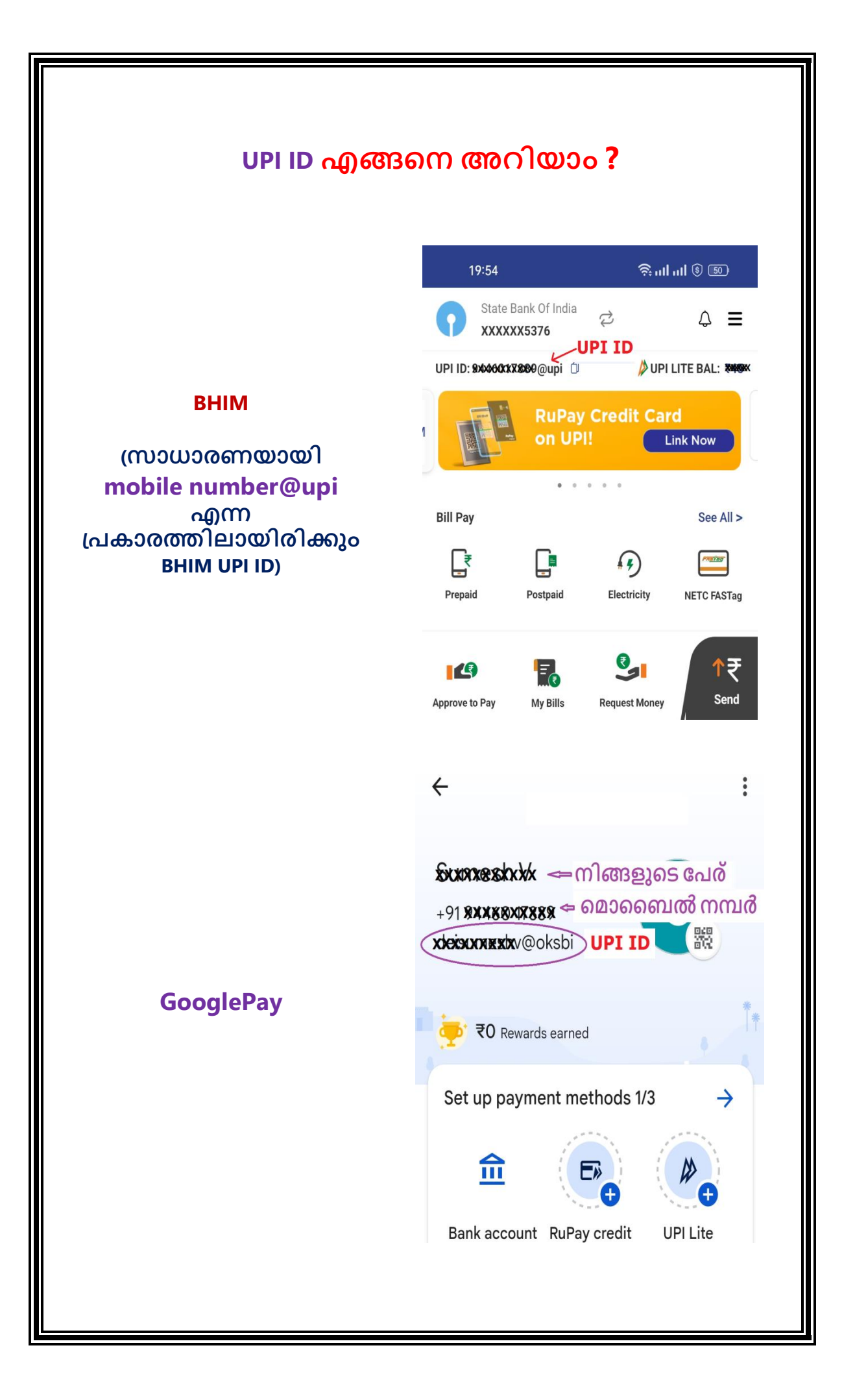

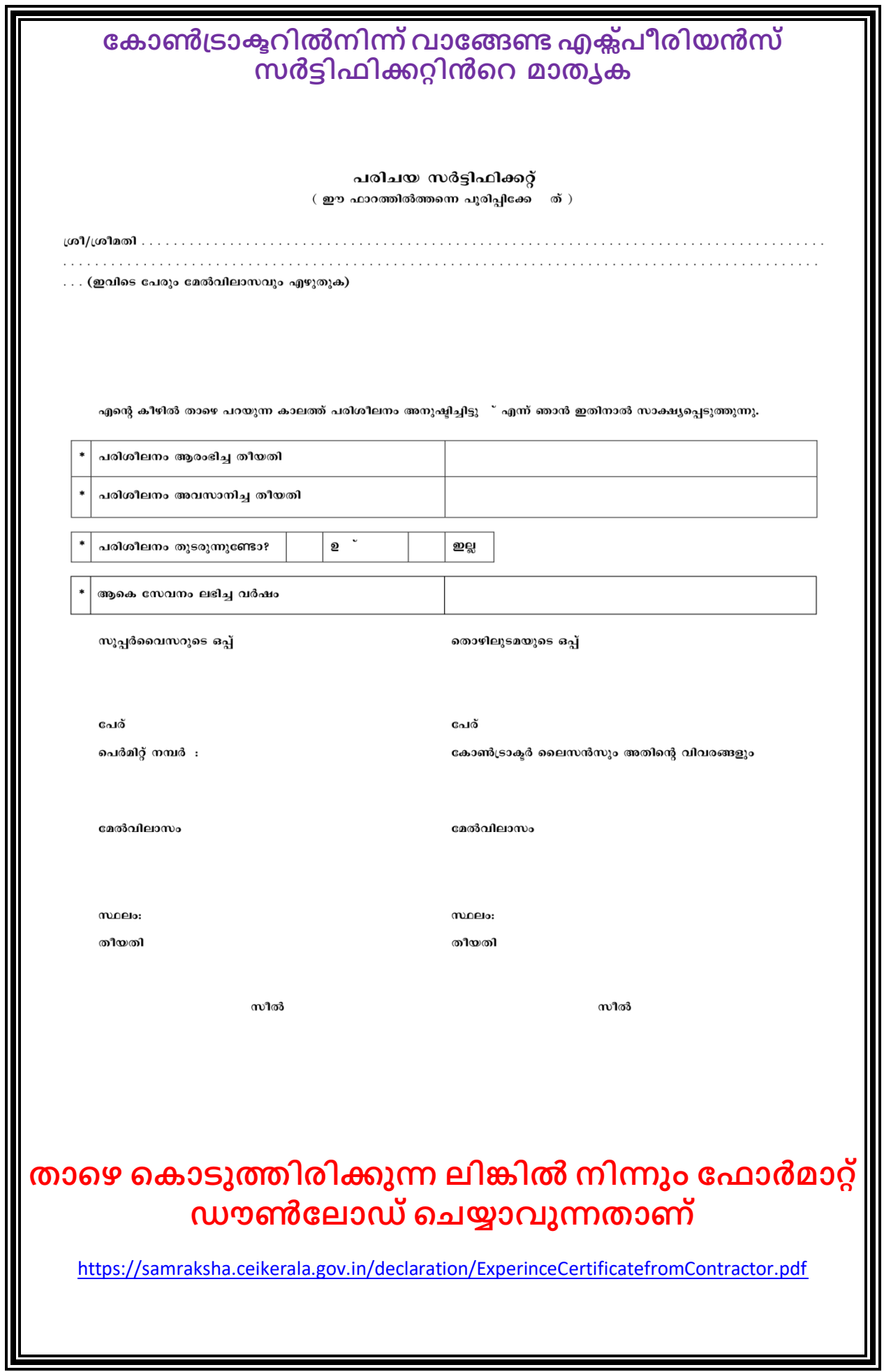